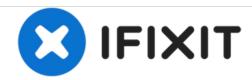

# Samsung NP-N102S-B05PH RAM Replacement

In this guide, you will learn how to replace the RAM chip.

Written By: Daniel Rudzik

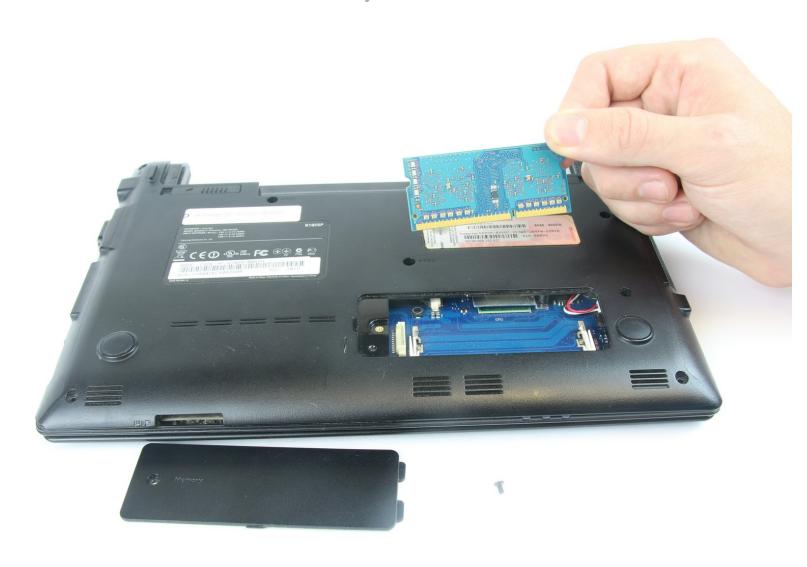

### **INTRODUCTION**

The RAM chip in laptops does have the possibility of failure after prolonged use, but replacement in most cases involves a defective RAM chip originally being installed.

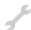

## **TOOLS:**

- Phillips #0 Screwdriver (1)
- Heavy-Duty Spudger (1)

### Step 1 — RAM

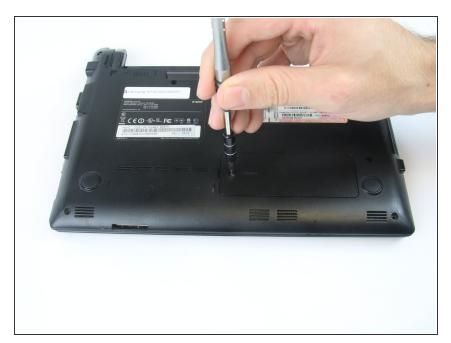

 Use a Phillips #0 screwdriver, take out the 4.6mm screw holding the RAM slot down.

## Step 2

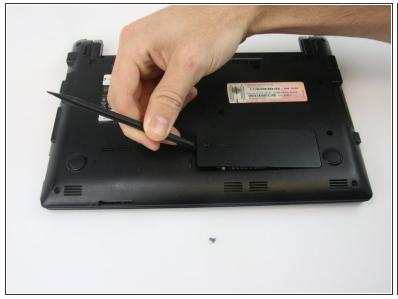

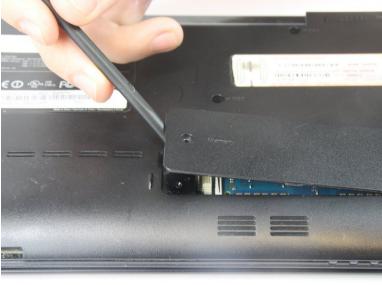

• Insert the flat end of the black spudger into the small notch in the RAM slot and lift the top off.

#### Step 3

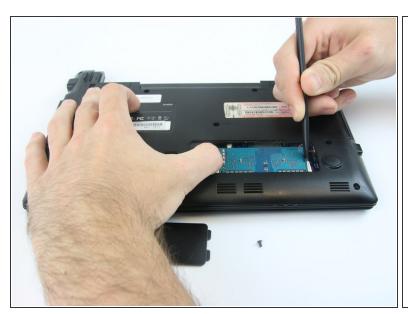

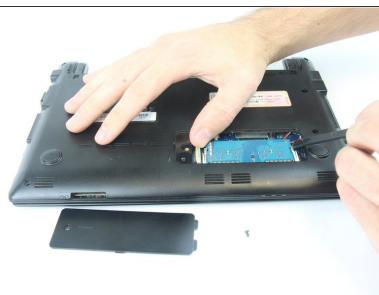

 Now that the RAM chip has been exposed, use your fingertip and the black spudger to push back the metal tabs on each side, allowing the RAM chip to come free.

### Step 4

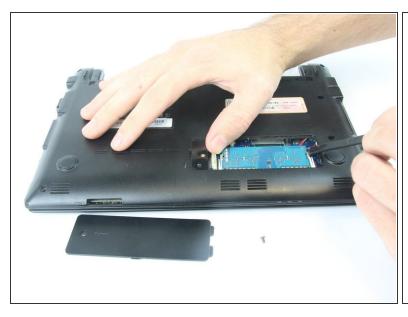

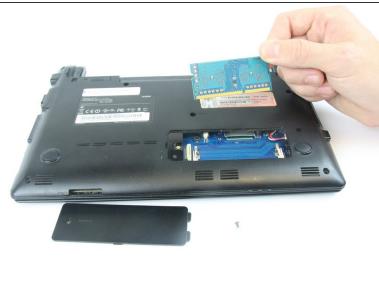

 Finally, use the black spudger to get underneath the loosened RAM chip and gently pull it up and out of the laptop. To reassemble your device, follow these instructions in reverse order.